## CALL WAITING

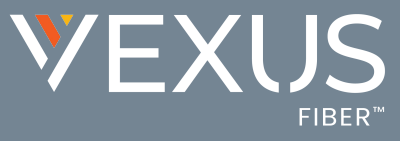

The Call Waiting service allows users to receive calls while their line is in use, see the caller ID of the new caller, and decide whether to automatically place the current caller on hold and answer the second call, or let the second call go to Voicemail (if enabled). This is an On | Off service.

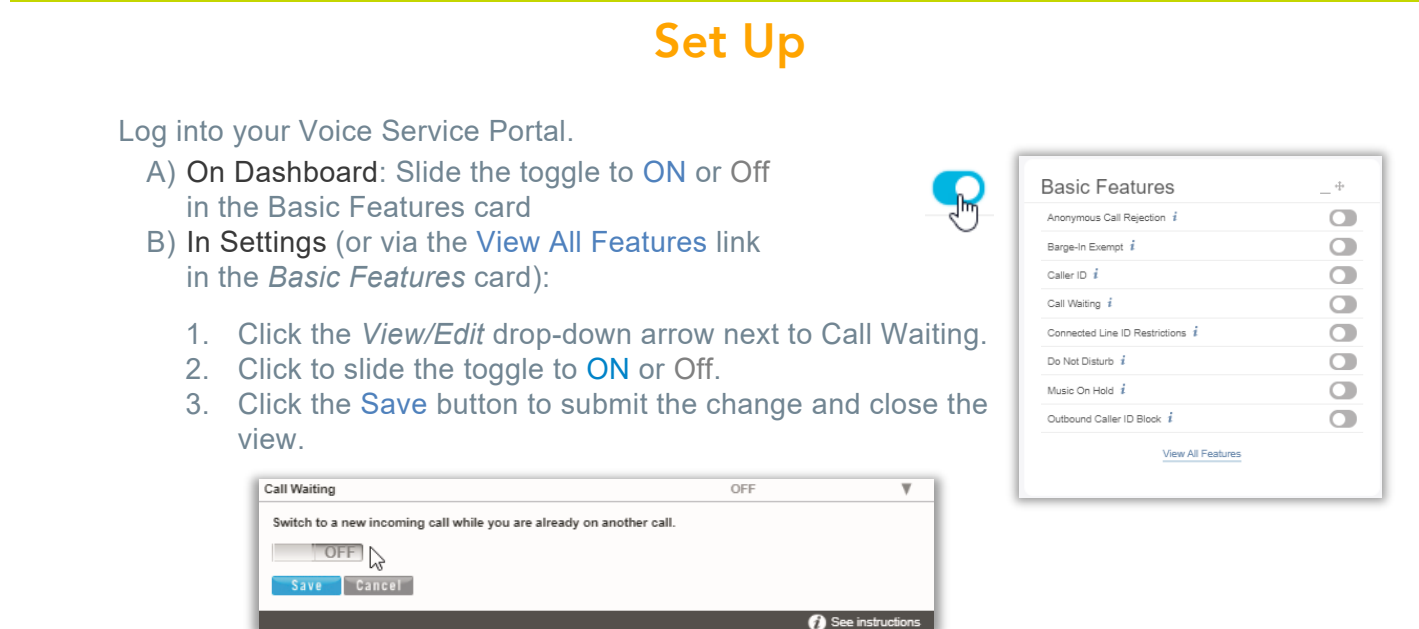

## Use

## From Your Desk Phone

During an active call, a sound announces an new incoming call and the phone presents an Incoming Call message with any Call ID information.

Press the Answer Incoming Call message or the *Flash* button on your device to place the current call on hold and accept the new call.

The following **Star (\*) Codes** may be used to manage Call Waiting:

- \***56** = Enable Call Waiting
- \***57** = Disable Call Waiting
- \***70** Enter a 10-digit phone number when prompted to disable Call Waiting for that number.